### **Maintaining huge Jenkins clusters** *- Have we reached the limit of Jenkins?*

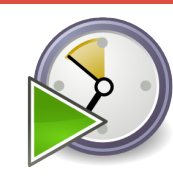

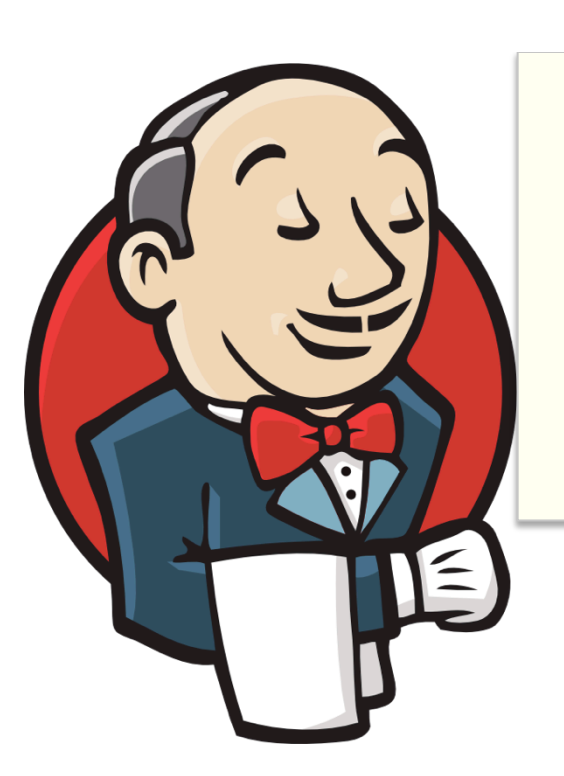

### **Robert Sandell Sony Mobile Communications**

www.sonymobile.com www.rsandell.com

# @jenkinsconf

**TOC** 

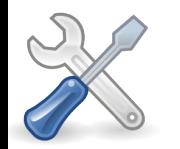

- **How We Work**
- **Jenkins & Gerrit topography setup**
- What can our users do
- Automated maintenance
- Future plans

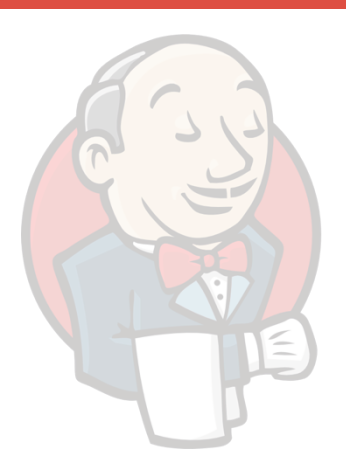

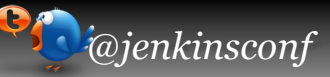

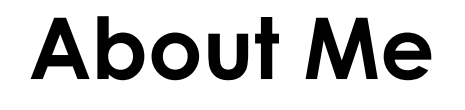

Robert "Bobby" Sandell a.k.a. rsandell I work in the *Development Environment* section within the Software R&D division at Sony Mobile. We are forging the tools used by the Developers e.g. SCM, IDE, emulator, compilers, build, CI and some verification tools.

My current role is Tool Manager\*\* for Jenkins as a member of the *Build & CI* Team.

Maintainer of several Jenkins plugins e.g. Gerrit Trigger, Build Failure Analyzer and Multi Slave Config.

\*\* TM is management speak for: Besides coding I also prioritize and manage the backlog and act as ambassador to the users.

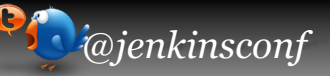

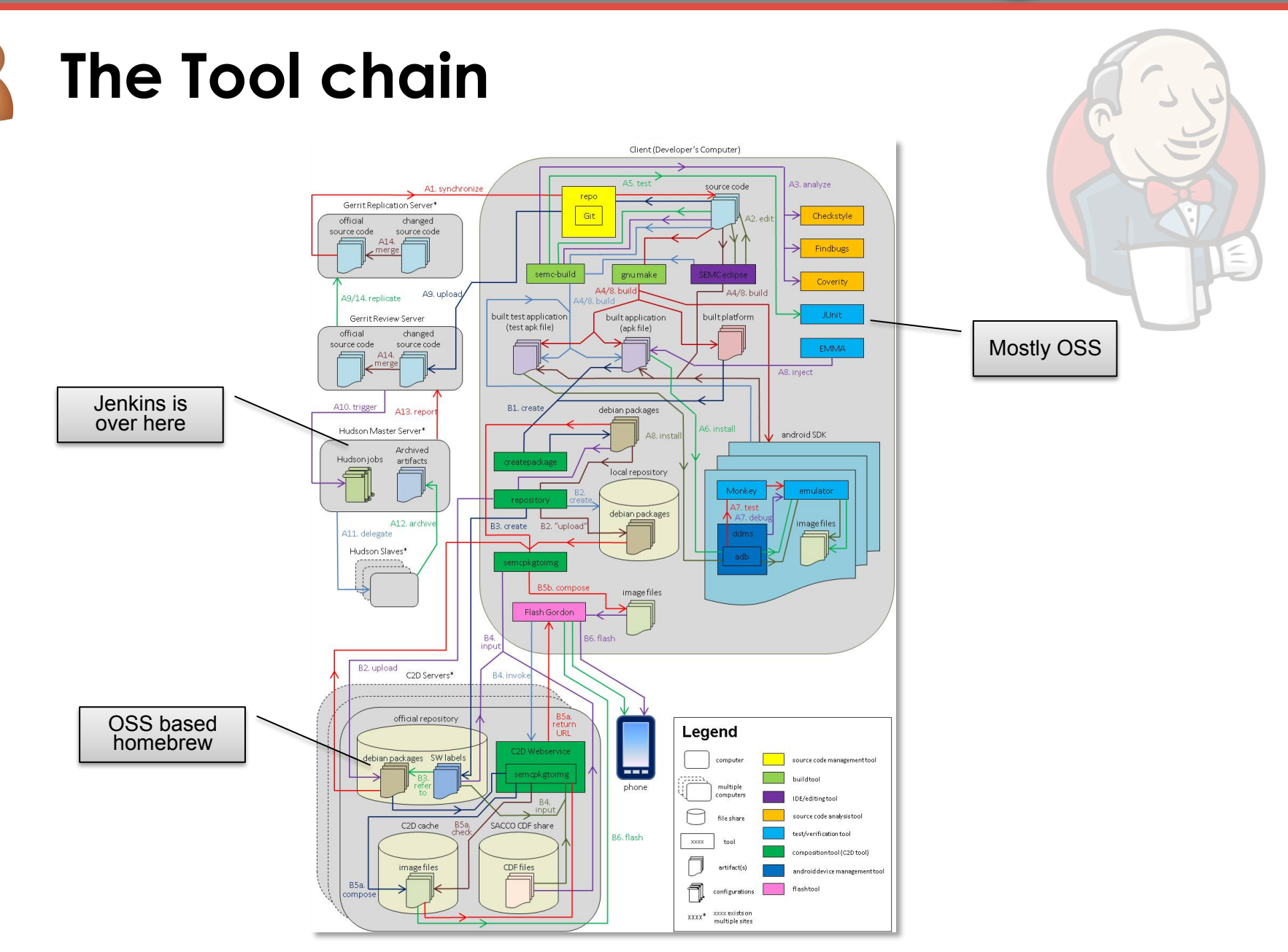

### **How We Work**  The tale of adding a small feature

- A change needs to get votes before it can be merged; Verified +1 and Code Review +2.
- Jenkins is the "only user" in Gerrit allowed to set Verified +1
- Only after the change has been automatically built (on real devices or emulators), tested, analyzed and accepted, the change is Verified +1
- Pretty much every GIT needs to have a corresponding Jenkins build project
- To help us enable this workflow we created the Gerrit Trigger Plug-in for Jenkins

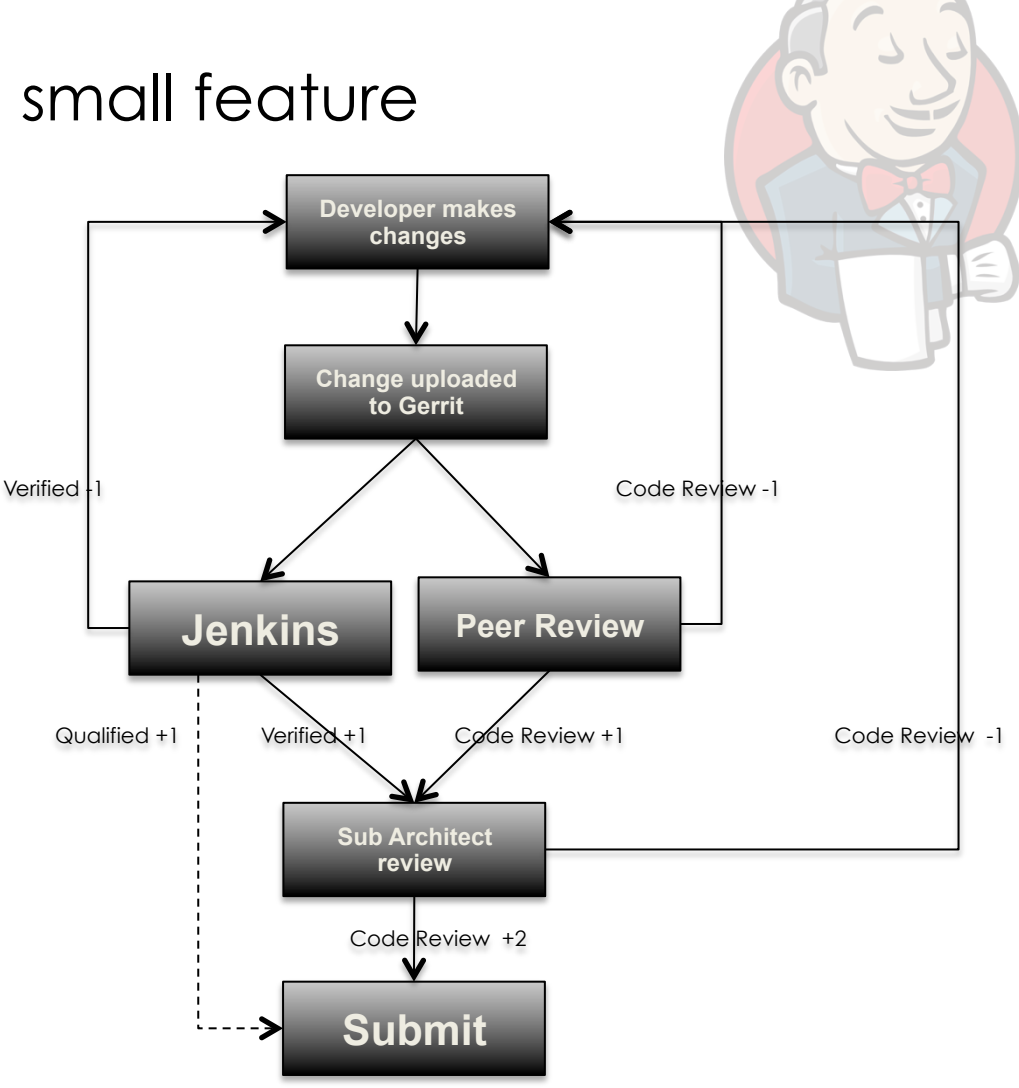

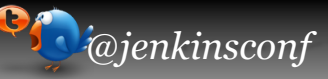

# **Some typical builds**

- Besides our build farm most teams have one or more Jenkins slaves located  $\mathbf 0$ near their desks, so called "Team Slaves." The slaves have physical phones connected to them via USB.
- The teams have Jenkins jobs configured for periodic builds, which  $\bullet$ 
	- Flash the latest Android Platform onto the phone
	- Build the application from HEAD of the branch
	- Install it on the phone
	- Run several tests/static analysis on it
- When builds are triggered from Gerrit, teams can choose to run the build on  $\mathbf{\Theta}$ their team slave(s) (testing using a real device) or on a build farm machine (testing using an emulator).
- The System team also do full Android platform builds on every commit for their  $\bullet$ own integration branches.
- We also do "Official builds"  $\bullet$ 
	- Full build of the Android platform
		- Labeled and uploaded to the binary repository
	- Periodically triggered several times per day
	- Multi configuration project
		- All phone configurations and variants for current release branch
	- A successful official build will trigger a chain of other builds that perform automatic smoke tests in the verification lab.

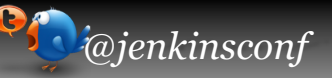

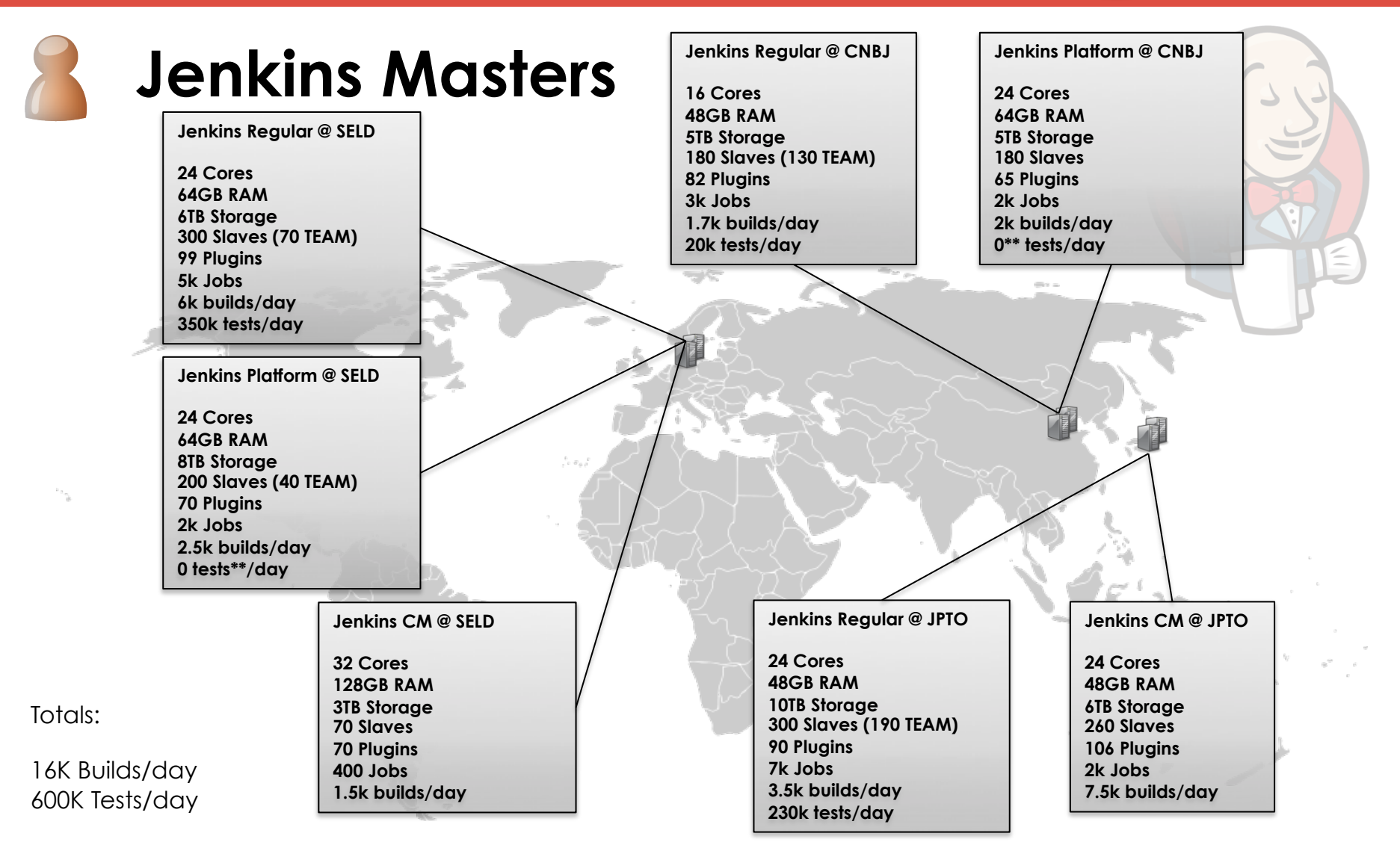

1500 (Non virtual) Slaves – All of them acts local reference mirrors (updated and repacked daily)! Around 25-30% of all builds are triggered by Gerrit

There are more tests executed, but the count is based on recorded test results by Jenkins

7 2013-10-10 PA1 **Public** 

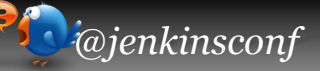

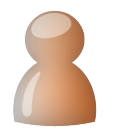

## **Jenkins/Gerrit Setup**

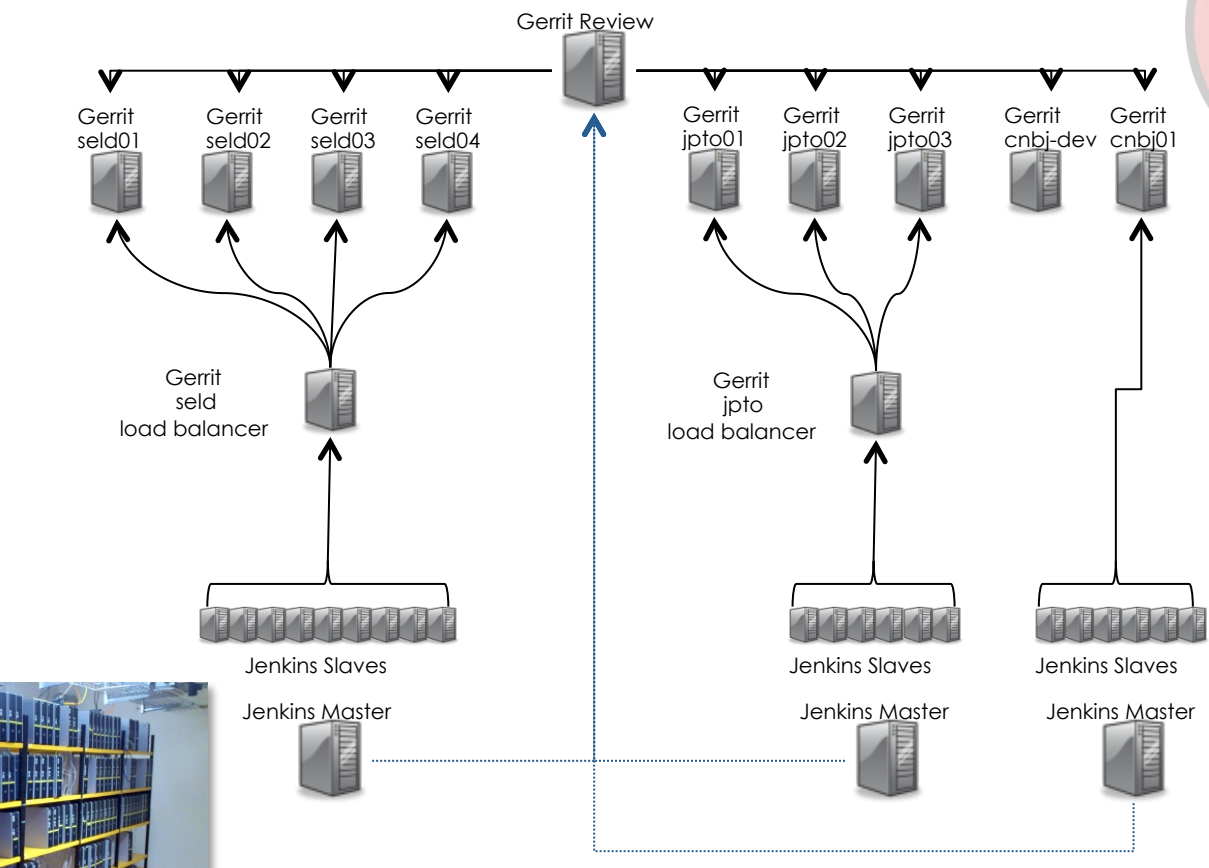

Servers: Ubuntu 10.04 64 Server Slaves: Ubuntu 12.04 64 Workstation

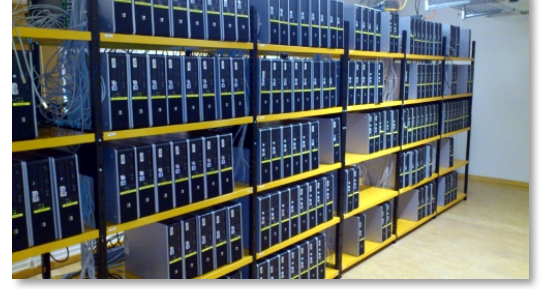

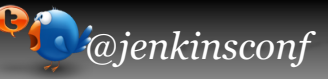

# **What can users do**

- If they can login (and everyone can), they are allowed to:
	- Create and configure jobs
	- Delete any job or build
	- Run any build
	- Basically do anything except administer
	- But certain privileged/power users can also administer
- Mostly Freestyle or Matrix jobs
	- Lots of bash and python scripts.
	- Applications are mostly built using an in-house developed plug-in, wrapping the functionality our in-house application build system.
- We provide job templates and a user guide
	- Deviations occur quickly
	- Users usually end up copying a previous team job
	- But many teams have one or two power users that helps explaining and setting up builds
- We encourage users to keep to our project naming standard
	- This way we can sort various projects in different views depending on project, branch, etc.
	- Helps with the collection of Metrics
	- Is the build triggered by Gerrit? Periodically? Experimental?

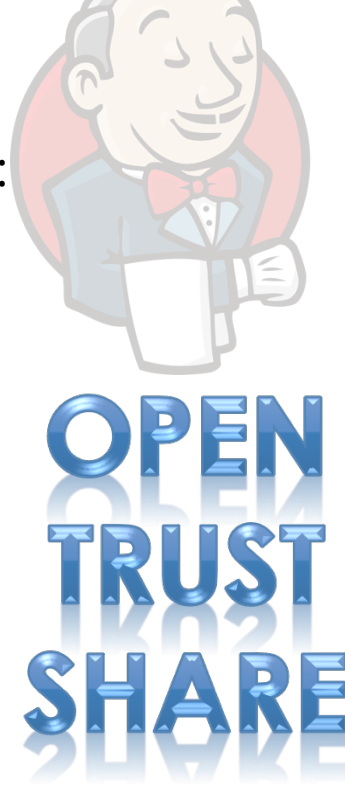

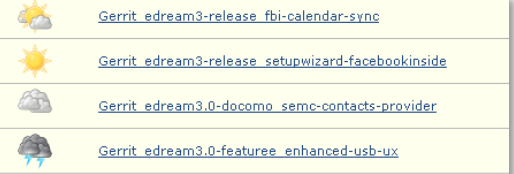

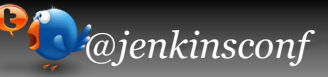

# **Maintaining the clusters**

Split responsibility between IT, application managers and our team

The IT guys takes care of everything up to the OS level on the slaves and servers.

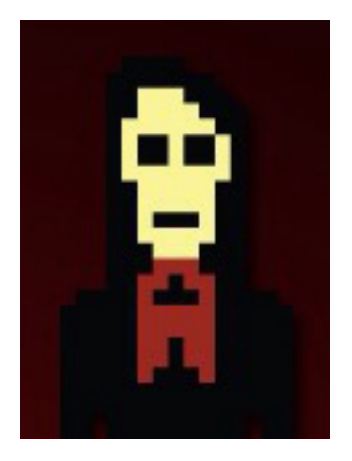

•Keep them cool and connected •Replace/upgrade hardware •OS Patching •Etc.

The AM team takes care of the every day Jenkins work and first line Jenkins/Git/Gerrit support

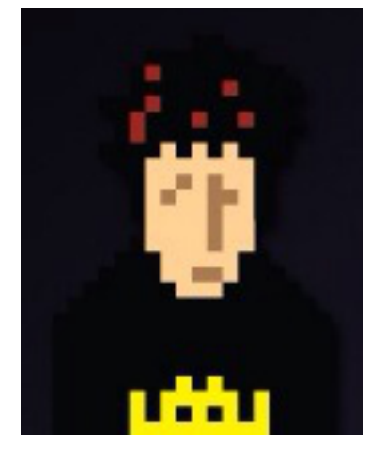

•User Support •Manage Jenkins •Analyze and fix transient build errors •Etc.

We take second line support, larger development work and try to plan ahead.

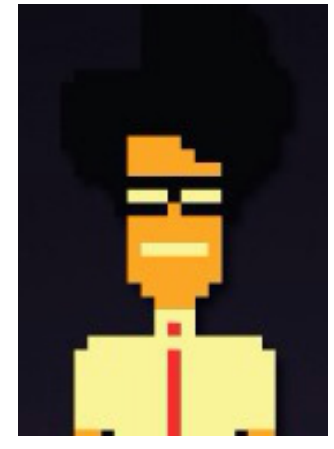

•Plan Jenkins upgrades •Manage/develop plug-ins •Handle user requests •Educate users •Engage with the community •Etc.

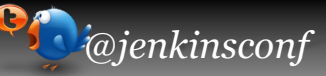

### **Automated Maintenance Problem #1: Disk Space**

- Disk space on the slaves is between 1 and 2 TB
- Some "pimped" slaves with 240GB SSD
- A full Android build is ~50GB
- The Android SDK is ~1.5GB
- Each slave has a git reference mirror of about 100GB

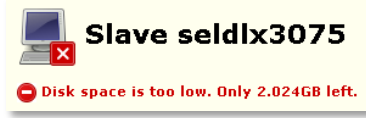

Cron script on Master Running once a day

```
while free disk space < 20%
```
removeOldestArtifact()

*We can keep artifacts stored for about 2 weeks sometimes 2 days depending on load.* 

Periodic Jenkins job on Master Running every hour or 30 min

### foreach slave

 ssh-connect and check disk-space if < 80GB

 remove workspace for all non-building jobs if nothing is building rm –rf /tmp/\*

*A workspace might be available for a few hours after the build completes.* 

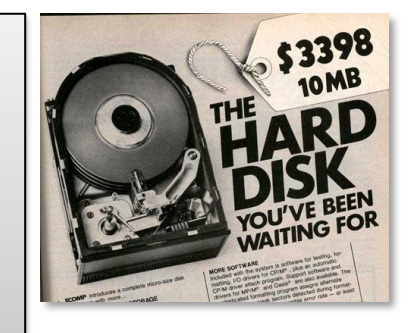

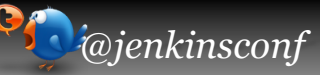

### **Automated Maintenance Keeping slaves up to date without disturbing builds**

- **CF Engine and Puppet** can't handle the load.
- Small tools and maintenance scripts needs to be distributed.
- **•** Don't want a lib updated in the middle of an official build.

Update local git ref mirror every evening:

```
list = gerrit ls-projects | grep –f white-list 
foreach pos in list
```

```
 git clone –-bare –-git-dir ~/.repo-mirror/$pos
```
Jobs can then clone with --reference \$REPO\_MIRROR Launching a slave:

- § rsynch the needful
- launch slave.jar

### Update packages every morning:

- Put the slave "temporary offline"
- Wait for builds to finish
- Run cf-agent and apt-get upgrade
- § If reboot needed
	- Force fsck on next reboot
	- § Reboot
- Mark the slave as online

### **Automated Maintenance Surveying and measuring**

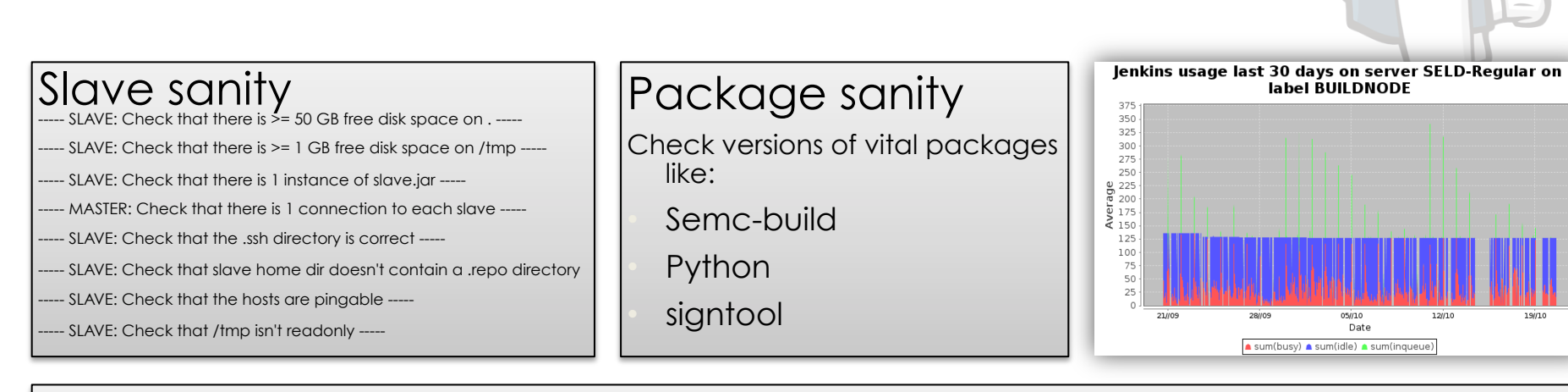

### Periodic counting with the plot plugin

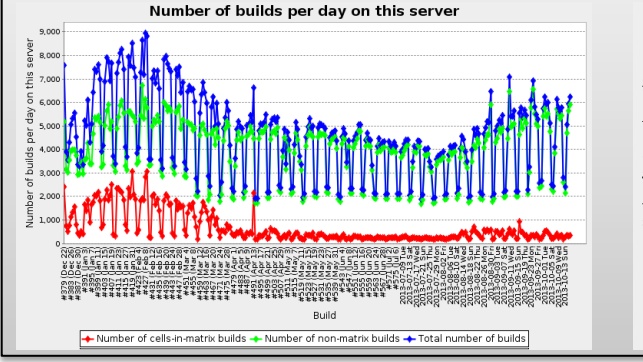

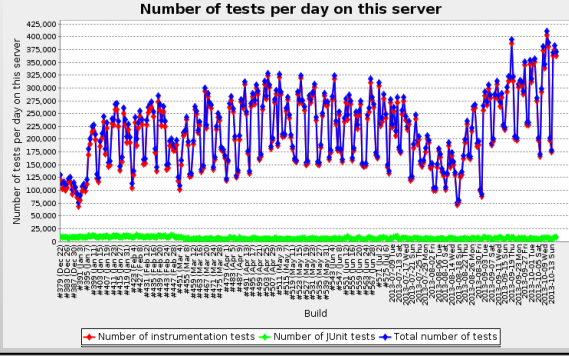

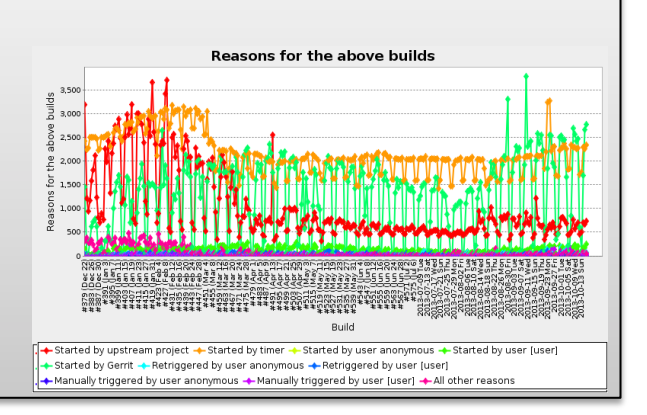

# **How to install a plugin**

- 1. Check the source code
	- Any global hooks?
		- RunListener, ItemListener, QueueSorter, PageDecorator etc.
	- Any big iterations?
		- getItems(), getComputers(), getBuilds() etc.
	- General "feeling" about the code
		- Complexity, Unit tests, does it look like crap? i.e. how hard would it be if we need to fix a bug?
- 2. Play with it in a local instance
- 3. Install on test server(s)
- 4. Install on one of the production servers
- 5. Deploy world wide
- 6. Still keep a paranoid eye on it for another week or so.

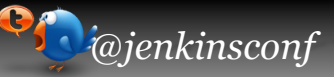

## **Plugins worth mentioning for a maintainer**

- **Multi Slave Config Plugin** 
	- *For handling multiple slaves in one click*
- **Sectioned View Plugin** 
	- *For news*
- Scriptler
	- *For debug and quick fixes*
- **•** Job Config History
	- *To find someone to blame*
- **Disk Usage Plugin** 
	- *To find someone else to blame*
- **•** Build Failure Analyzer
	- *So we don't have to find the same issue again*

### WELCOME TO SELD REGULAR JENKINS

This is a server mainly for application jobs. If you're looking for non-application builds, go to Platform Jenkins

send a detailed email to SWD Tools SEMC | For information, see our Wiki page | Server location: Lund, Sweden | Other SELD servers: Platform - CM - Protect

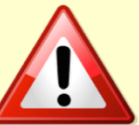

### Ubuntu 12.04 Coming Soon to a Slave Near You

we will ungeade all the non-team ned SELD Jenkins slaves to Ubuntu 12.04. To minimize the impact on builds, noved around, but our aim is always to maintain the current of slaves per label (give or take). The **names** of the slaves might also change

If you have any questions or concerns, please send an email to SWD Tools SEMO

Accessories All CM Coverity Experimental MBT News Odin ST PVM Queue Templates Tools

### 2013-10-14 10.00: SELD Platform Jenkins is Back Up and Running

Unfortunately SELD Platform Jenkins lost its connection to the disk last night around 22.00 CET, and was unavailable until it was restarted this morning. We apologize for the sen

Everything should be back to normal now. Please send an email to SWD Tools SEMC if you find otherwise

/ The Jenkins Tean

### 2013-10-11: Mandatory Fun Day

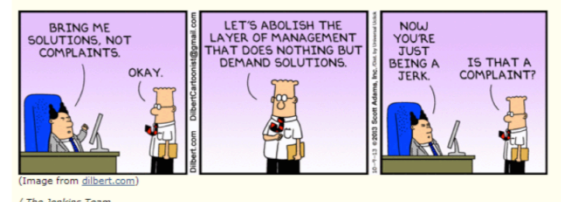

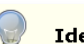

**Identified problems** 

### **Error composing package**

semcpkgtoimg failed to compose the package, please check the build log for details Indication 1

# **Bumps in the road**

- **•** Politics on Jenkins as integration blocker
- Hudson 1.377 to Jenkins 1.404  $\bigcirc$ 
	- Remoting API
	- Sell-in of Jenkins "fork" to management
- **•** Regressions in plug-ins
	- The CVS plugin is staying at version 1.6!
- **•** Performance
	- NFS -> SAN 40min startup to 10min
	- Ext4 vs. XFS 40min startup to 20min
	- Spring cleaning 1h 40min startup to 1h 10min
	- Queue synchronization
		- Why is the UI so slow at lunch time?
	- 1.447.2 -> 1.480.2 1h 40min startup to 15min
		- Nothing in the change log about this except "Misc performance improvements" in 1.452 !?
	- How to test lazy loading penalty/gain in 1.509?

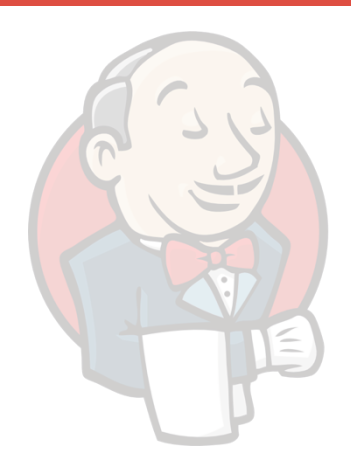

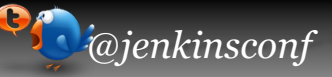

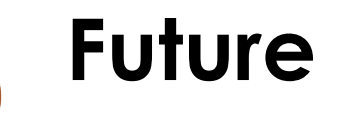

- **Metadata** 
	- How to find something on such an open master.
- Templates and pipelines
- Security
- Move to the Cloud?
	- Or just stick our heads up there every once in a while?
- Increasing the cluster size?
	- Do we need to?

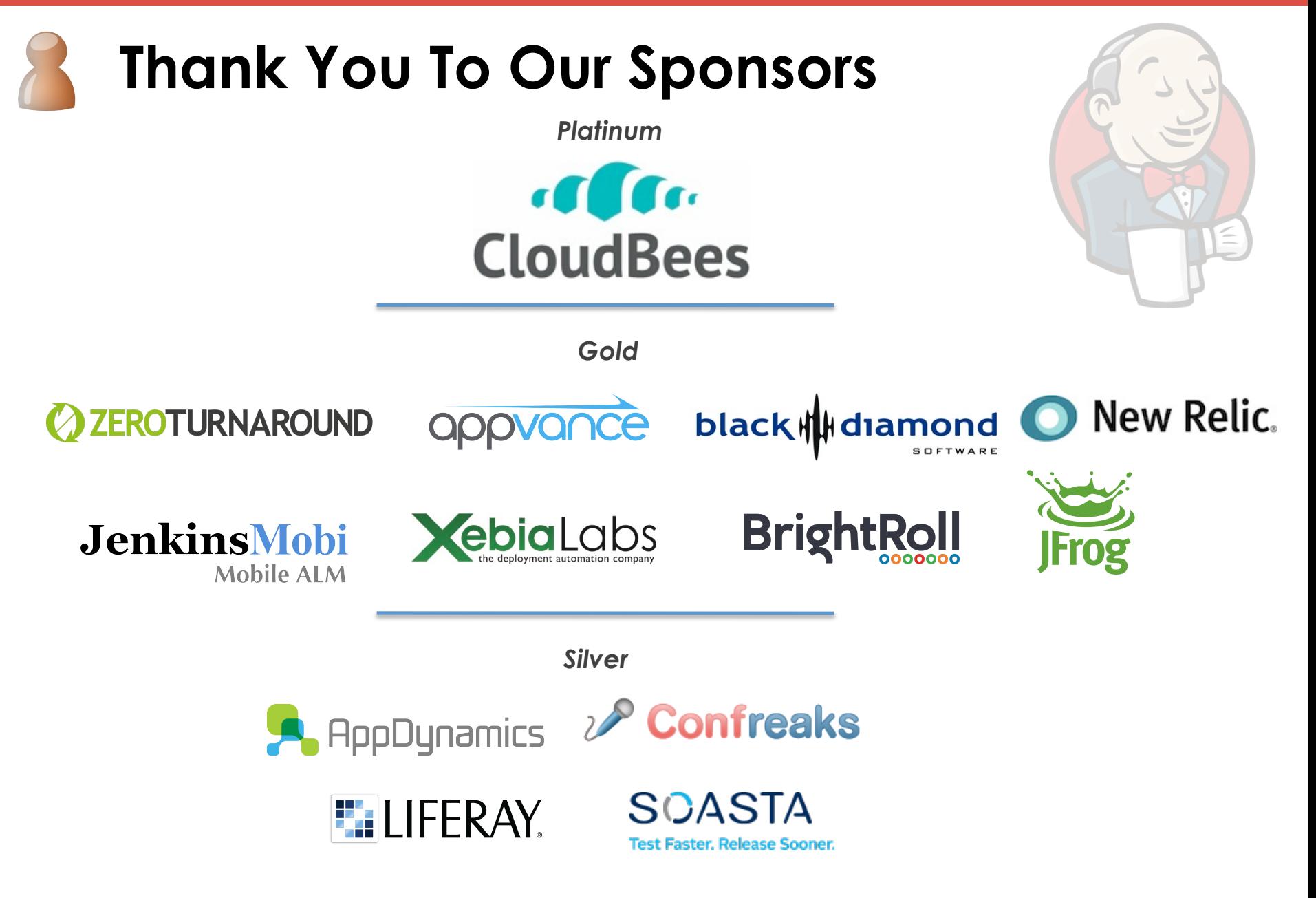

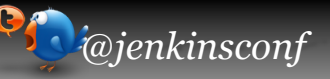

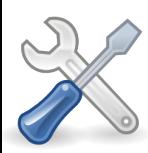

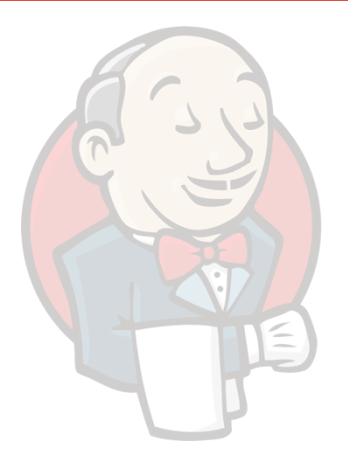